#### 2011年度 計算機システム演習 第9回

1

計算機システム TA 福田圭祐

# 本日の内容 (Outline)

#### ▶ ALUの作成

- ▶ |ビット加算器の作成
- ▶ 32ビット加算器の作成
- } 1ビットALU
- ▶ 32ビットALU
	- } ver.1: 論理積、論理和、加算
	- **▶ ver.2: ver.1 + 減算**
	- } ver.3: ver.2 + 比較演算(slt)
	- } ver.4: ver.3 + 等号演算

課題1

- ▶ 32ビットALU(ver. 4)を作成せよ
	- ▶ 以下のクラスを作る必要がある
		- } MUX、MUX4、ALU、ALU\_msb、ALU32クラスを定義
	- ▶ ALU32Driver クラスを作り、全ての演算についてテストすること

#### 課題2(オプション)

#### ▶ 32ビットALUにオーバフローを判定する回路を追加せよ

- MSB 用の ALU に追加すればよい
	- ▶ オーバフローをおこすと 1 を出力
	- ▶ オーバフローは加減算を行った時に以下の条件で起こる
		- □ MSB を見れば a, b, s の符号が分かる
		- □ もちろん符合の判別にifは使用不可

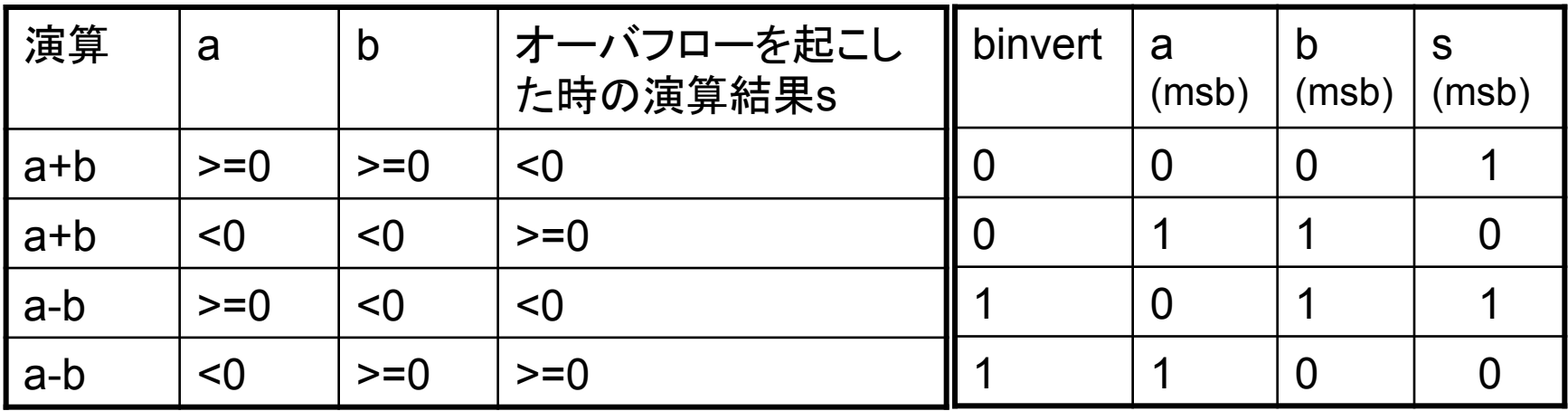

### 32ビット ALU完成 (Overflow)

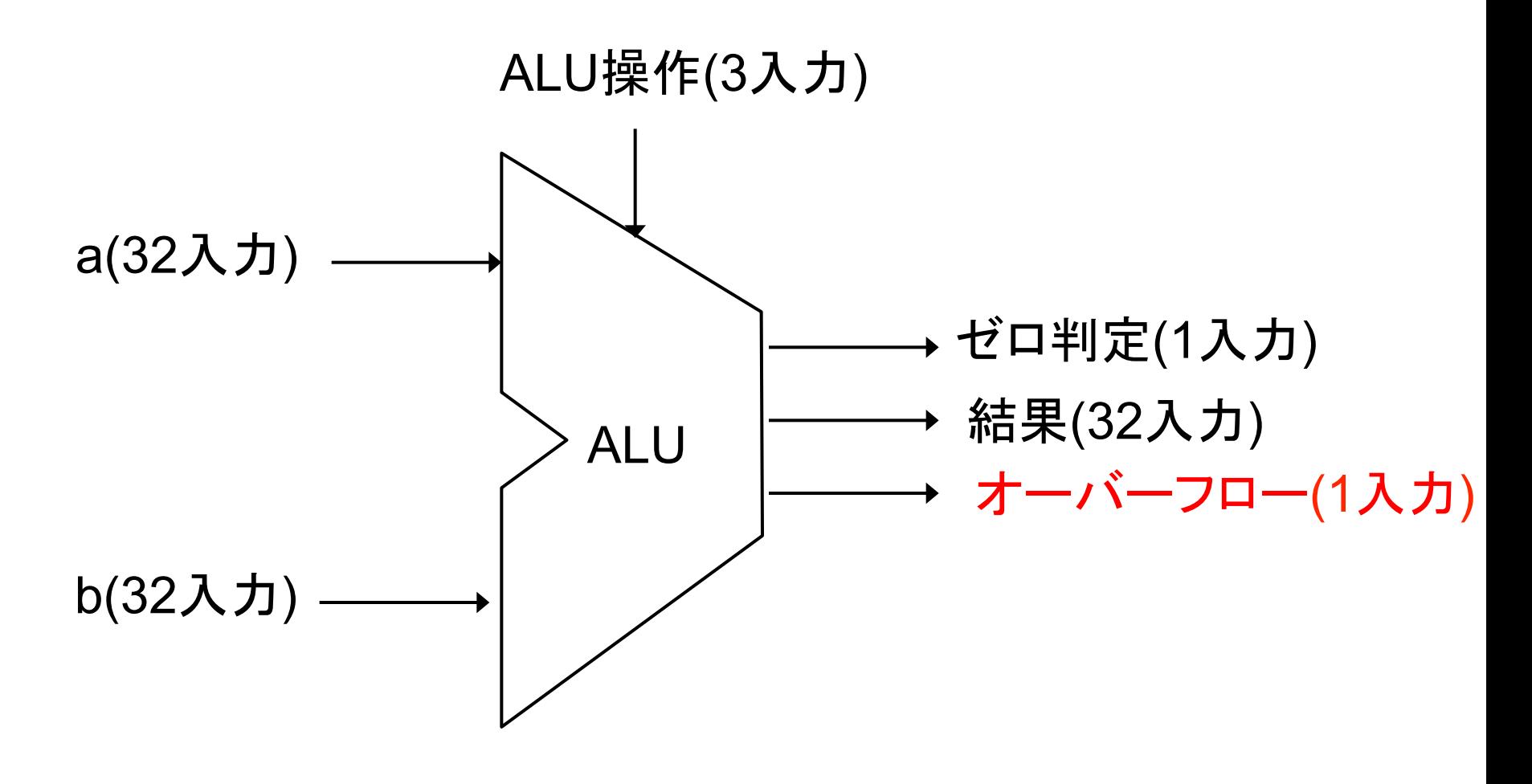

### 課題3 (オプション)

- ▶ 6月18日 に発表される Top500 2012 June を調査し, 以下 の点についてまとめよ
	- ▶ 1位になったサイトの,国・機関・性能についてまとめよ. 性能に は、RPeak·Rmaxの2種類が存在することに注意し、Pflops(ペタ フロップス)に換算せよ
	- ▶ 10位までを集計し, 国別にサイト数をまとめよ. 日本は10位以 内に何台はいっているか?

#### MIPSシミュレータの概略図

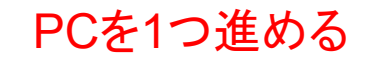

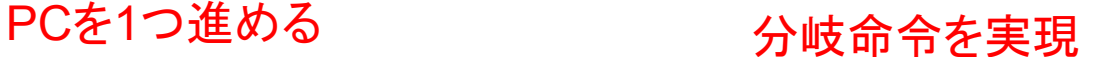

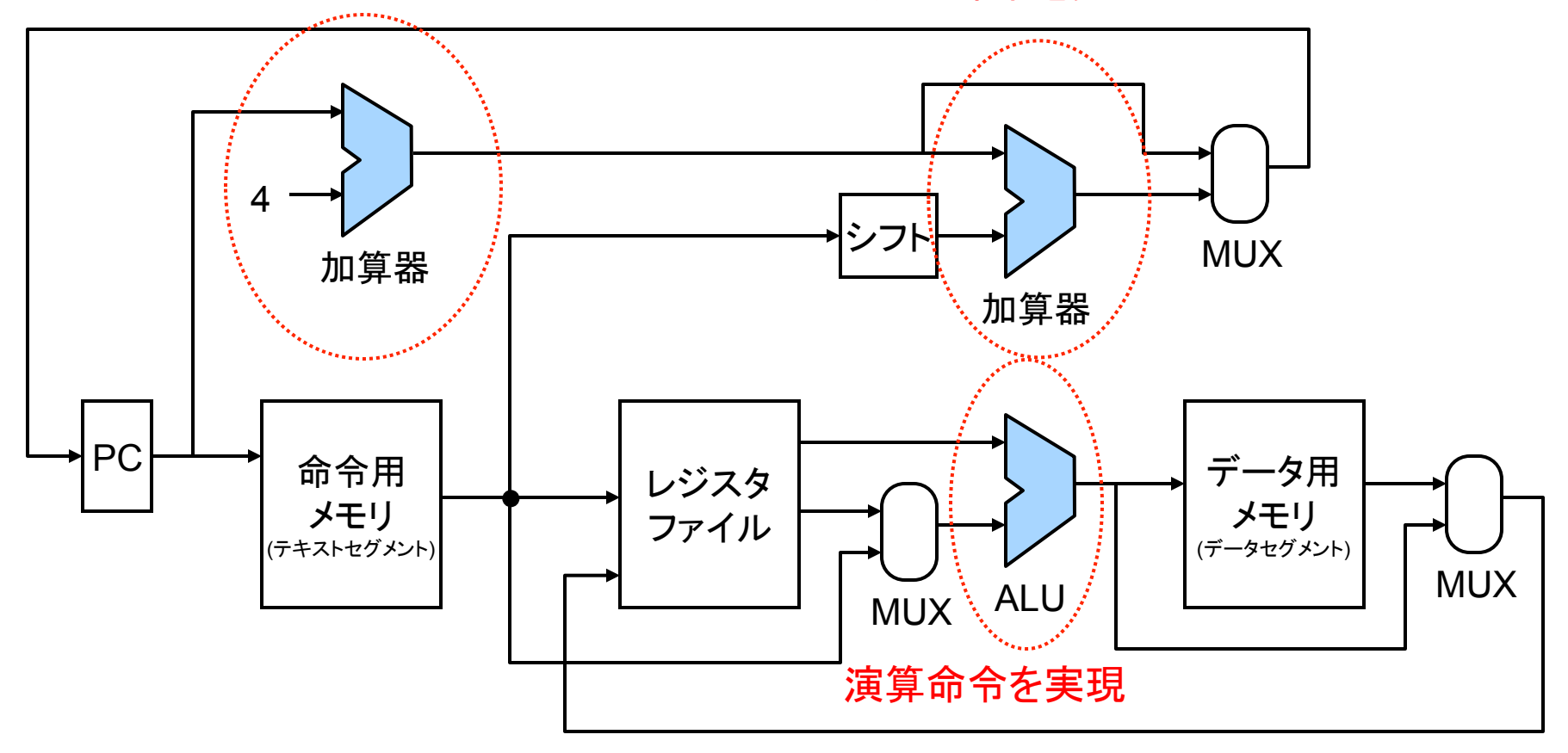

# $1 \mathcal{E}$ ットALU (ver. 1)

- ▶ まず、加算、論理積、論理和を サポート
- ▶ マルチプレクサ(MUX)でどの結 果を出力するかを決定
	- ▶ ANDGate
	- ▶ ORGate
	- } Adder

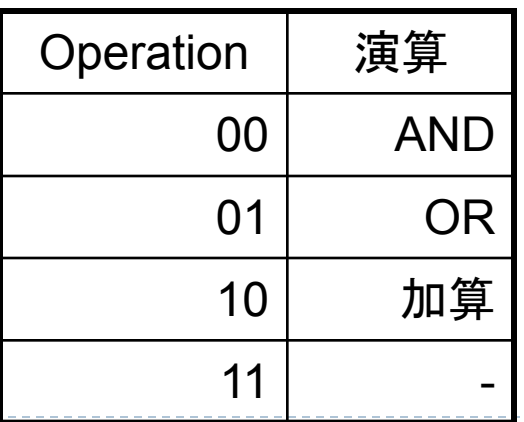

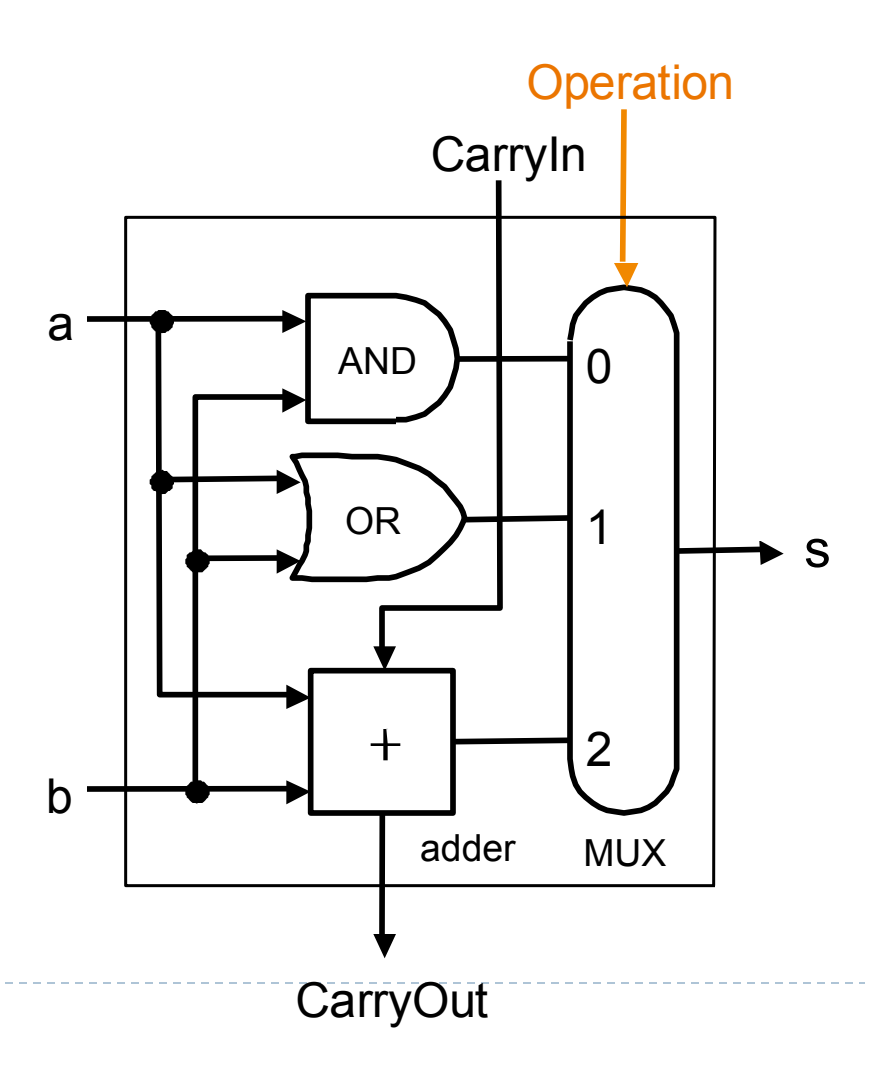

#### マルチプレクサ(MUX)

#### ▶ 制御信号に従って、複数の入力から1つの出力を得る

▶ 制御信号が表す二進数に対応する入力が選ばれる

▶ 制御入力: n ビット => 2<sup>n</sup>通りの選択

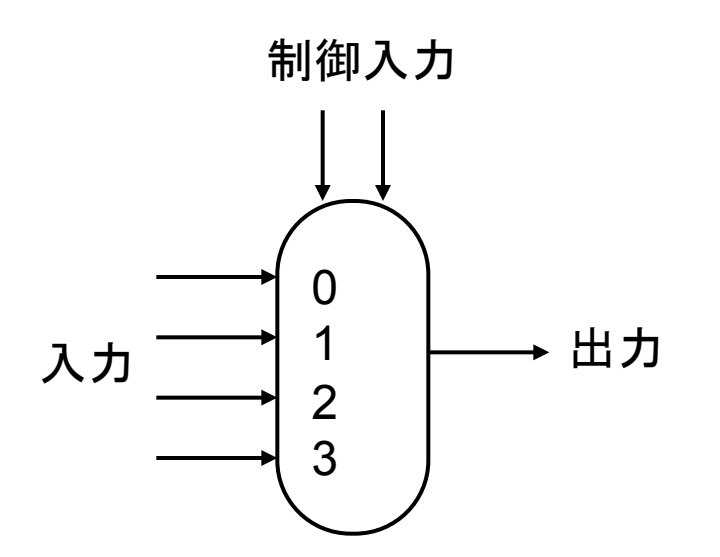

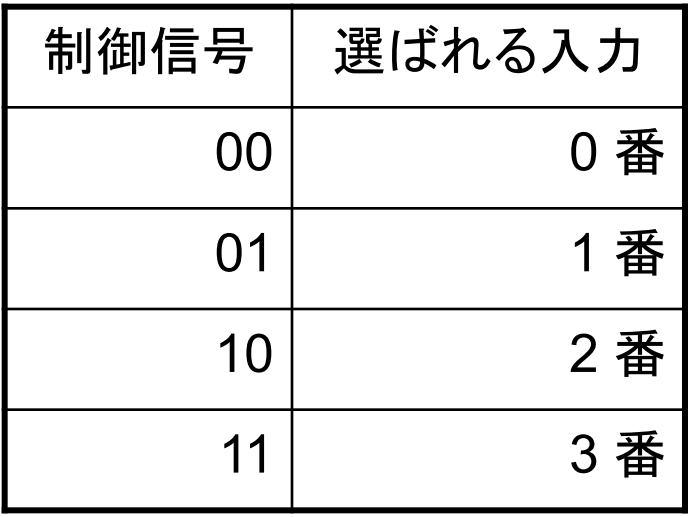

#### マルチプレクサの回路図

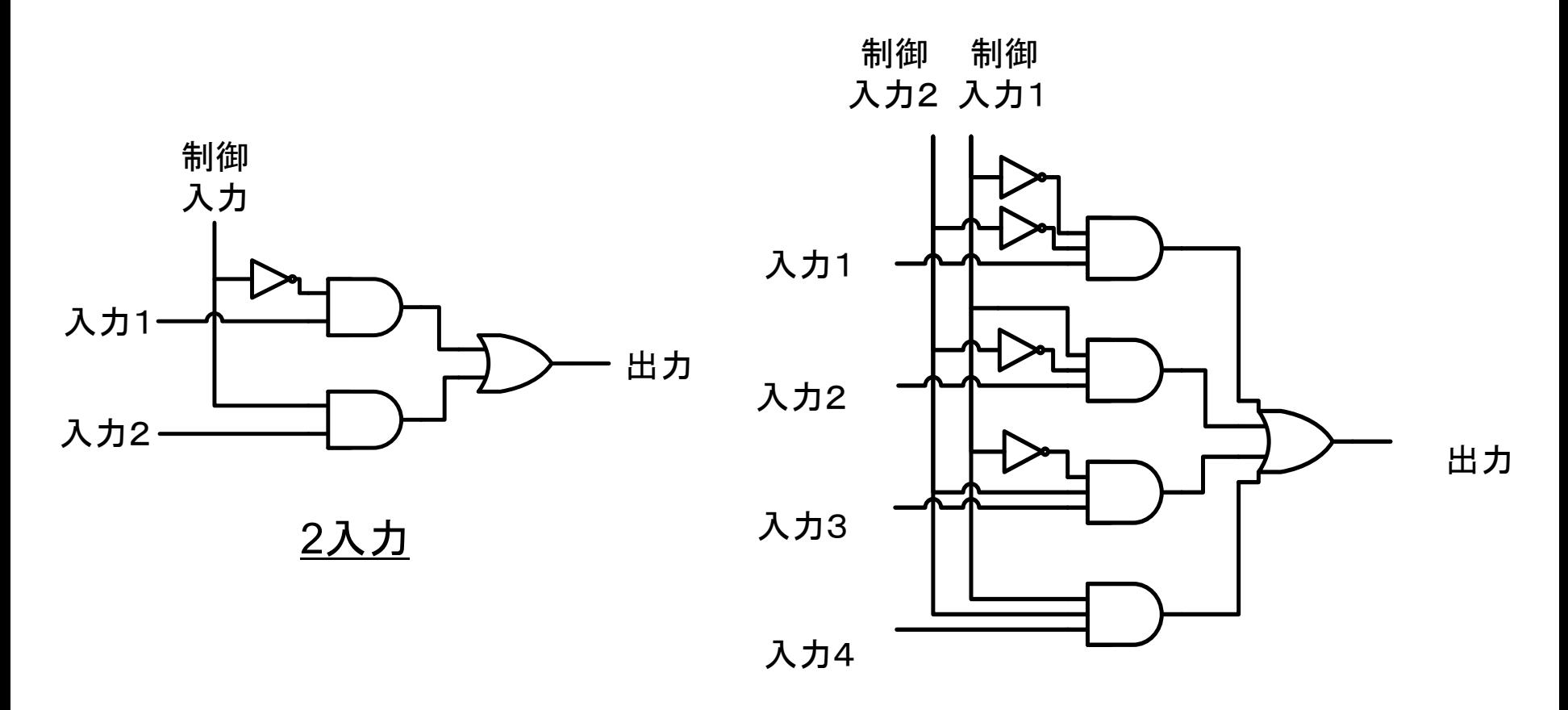

4入力 

 $\blacktriangleright$ 

## MUX クラス, MUX4 クラス

```
public class MUX { 
 public MUX(Path ctl, \sqrt{4} ) \frac{1}{2} Path in1, Path in2, // 入力
             Path out1) { // 出力
: \cdot :
 } 
   public void run() { ... } 
}
```

```
public class MUX4 { 
  public MUX4(Path[] ctls, // 制御入力
               Path[] ins, // 入力
               Path out1) { // 出力
: \cdot :
 } 
   public void run() { ... } 
}
```
11

# $1'$ ビットALU (ver. 1) (再)

- ▶ まず、加算、論理積、論理和を サポート
- ▶ マルチプレクサ(MUX)でどの結 果を出力するかを決定
	- ▶ ANDGate
	- ▶ ORGate
	- } Adder

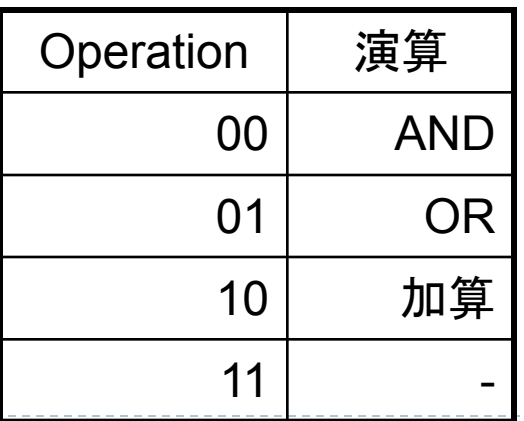

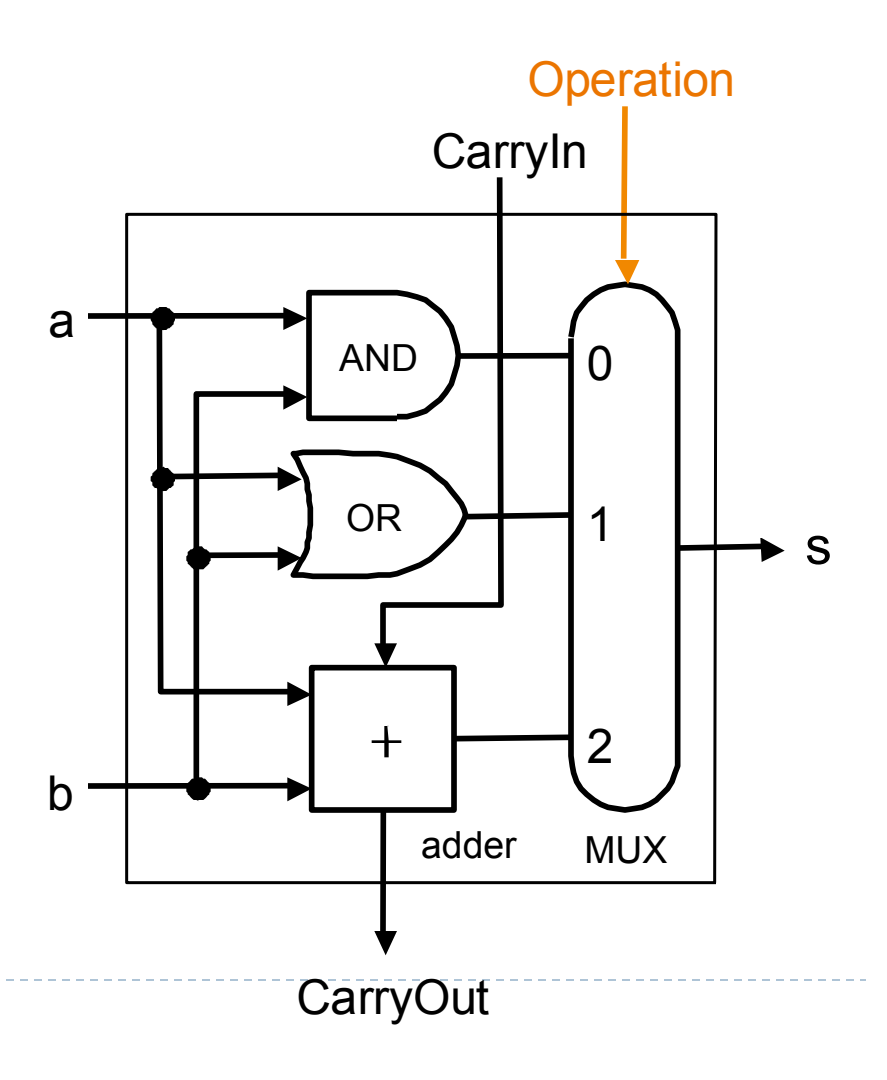

# 1ビットALU (ver. 1)クラス

```
public class ALU { 
 public ALU(Path[] op, \sqrt{4} ) \frac{2}{\sqrt{3}} Path a, Path b, Path carryIn, // 入力  
            Path s, Path carryOut) { // 出力
    Path[] inner = new Path[4]; 
    // ANDGate, ORGate, FAを作成
   mux1 = new MUX4(op, inner, s); } 
  public void run() { 
   <u>// 全ての演算を計算して、最後にマルチプレクサで選択する</u>
    // 演算䛾種類に応じてif文で分岐して䛿ならない
    // つまり、回路䛾全て䛾要素についてrun()を呼ぶ必要がある
  } 
}
```
## $32E'$ ットALU (ver. 1)

#### ▶ IビットALU を 32 個つなぐ

▶ Ripple Carry Adder で実装

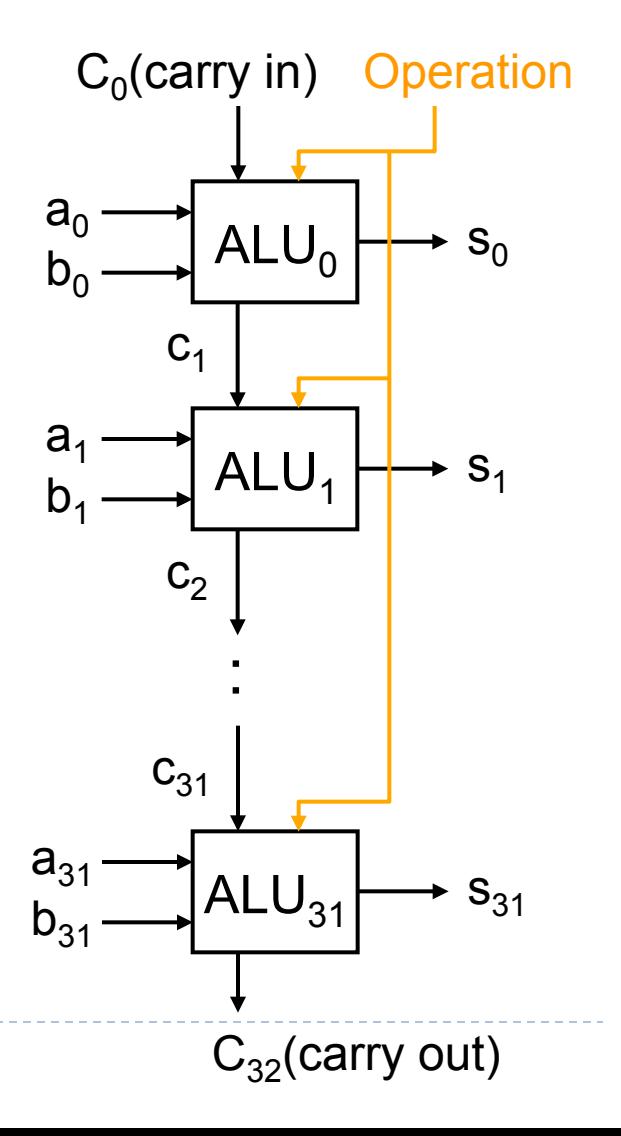

b,

## 32ビットALU (ver. 1) クラス

```
public class ALU32 { 
   ALU[] alu = new ALU[32]; 
 public ALU32(Path[] op, \sqrt{4} ) \frac{2}{3} Bus a, Bus b, Path carryIn, // 入力  
                Bus s, Path carryOut) { // 出力
: \cdot :
   } 
   public void run() { 
     : // 32bit ALUを順番に実行
   } 
}
```
# 1ビットALU (ver.2)

- ▶ 減算をサポート
- ▶ Binvert によるマルチプレ クサを追加
- ▶ 制御入力と演算の関係 は以下の通り

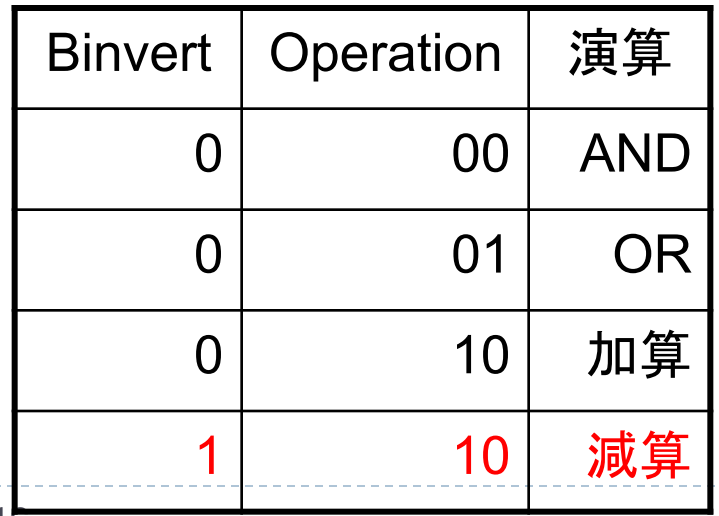

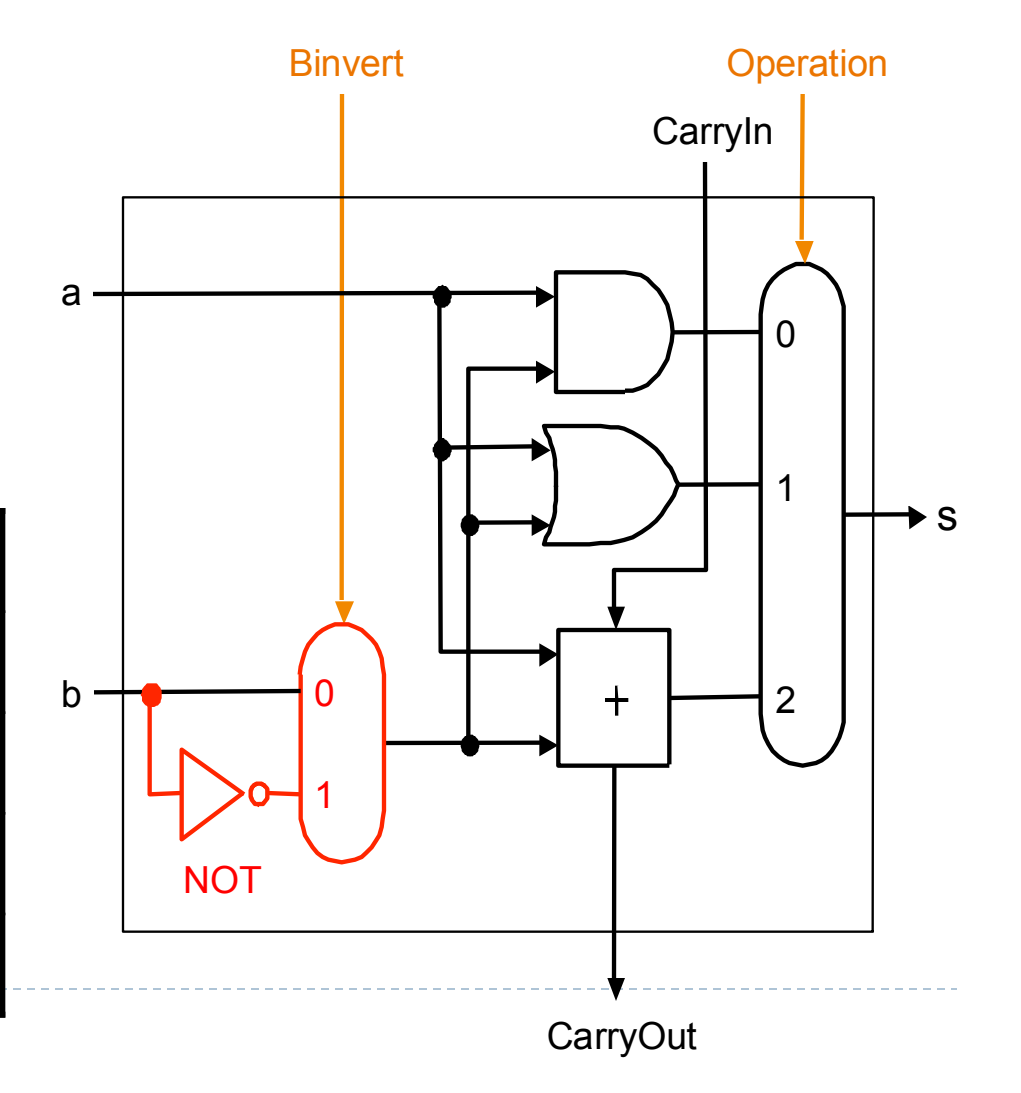

16

# $32E'$ ットALU (ver. 2)

#### ▶ 減算をサポート

- ▶ 2 の補数で計算
	- ▶ 入力 b のビットを反転 □ Binvert が I の時
	- ▶ a と b を加算
	- ▶ 同時に | を加算
		- □ Binvert を CarryIn にすること で実現
- ▶ 4ビットでの例
	- $\triangleright$  0010 0001
		- $= 0010 + 1110 + 1$
		- $= 0001$

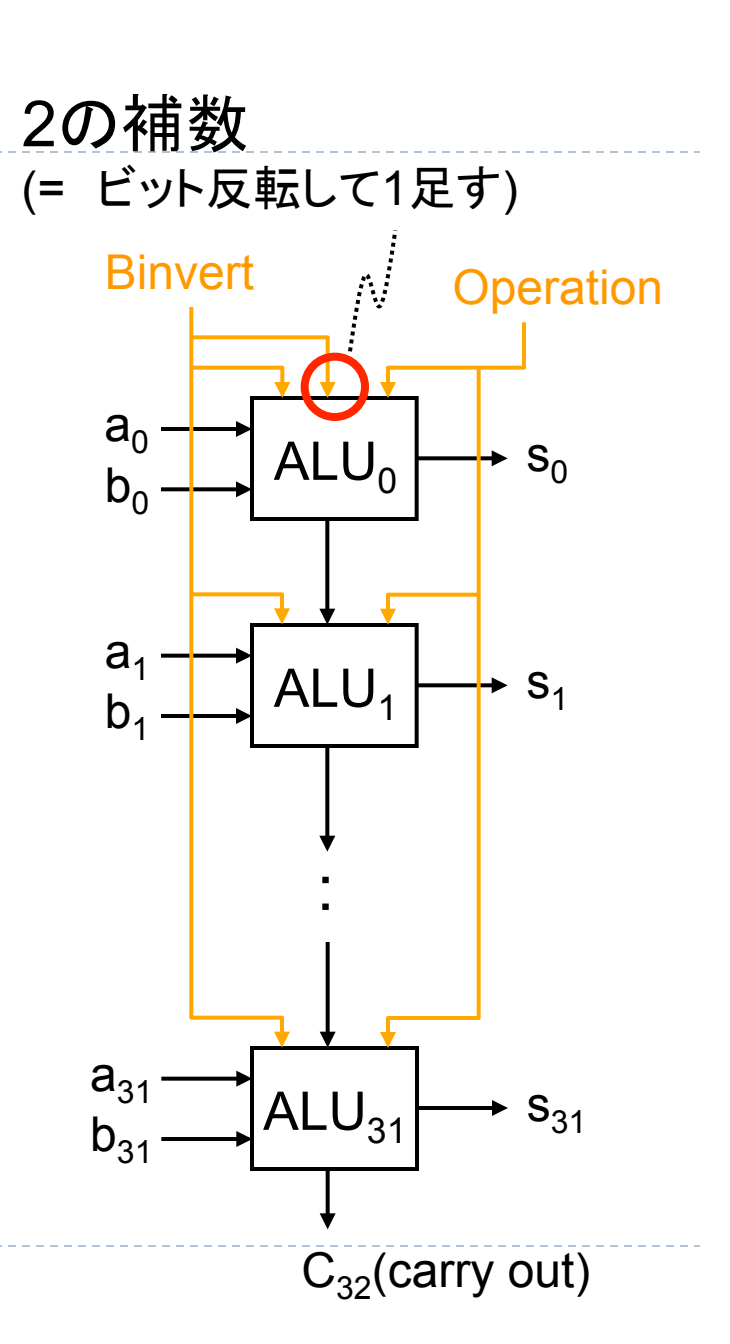

# 32ビットALU (ver. 2) クラス

```
public class ALU32 { 
   ALU[] alu = new ALU[32]; 
   public ALU32(Path binvert, Path[] op, // 制御入力
                Bus a, Bus b, Path carryIn // 入力  
                Bus s, Path carryOut) { // 出力
: \cdot :
   } 
   public void run() { 
: \cdot :
 } 
}
```
#### 注意:最下位ビットのCaryyInにはbinvertをセット

# $1 \mathcal{E}$ ットALU (ver. 3)

- ▶ sltのサポート
- } 入力 Less を追加
	- ▶ MUX で選択されると Less の 値をそのまま出力

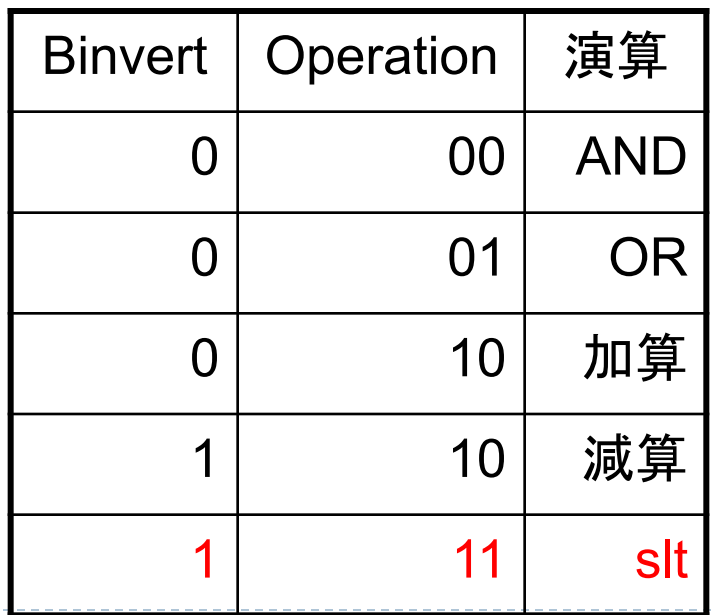

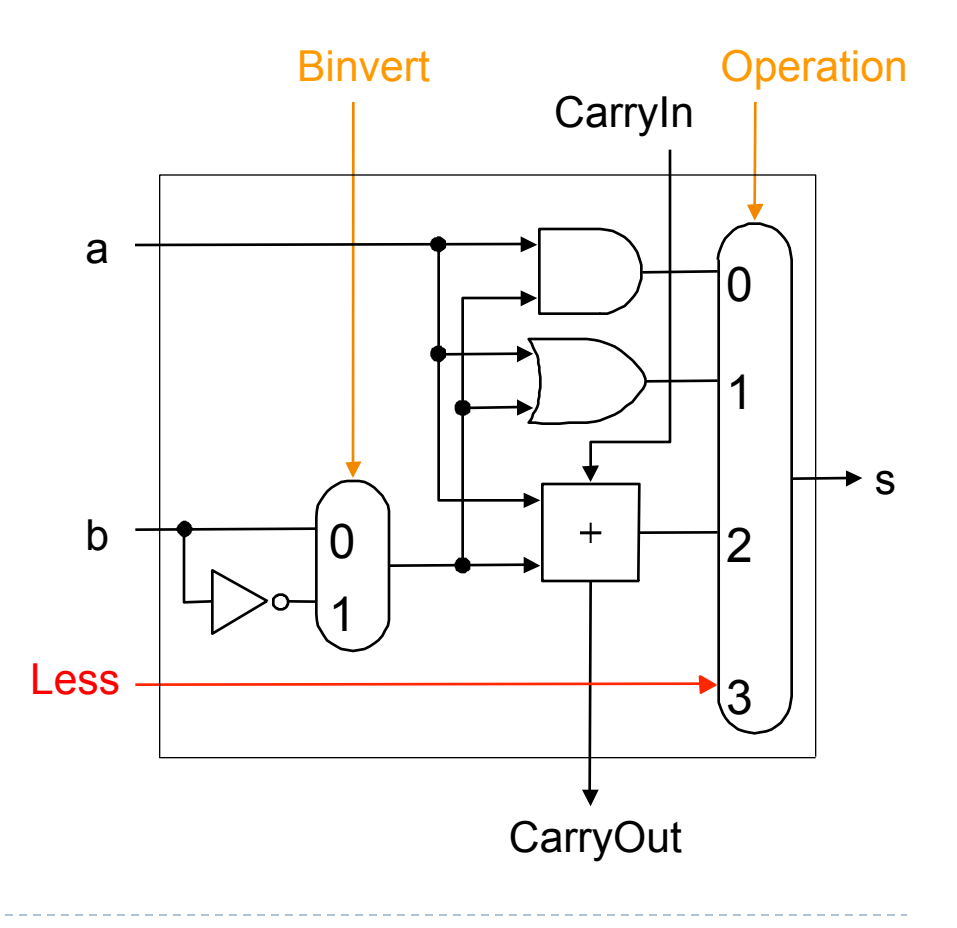

ь

# 1ビットALU (ver. 3, MSB用)

▶ 最上位ビット(MSB)の ALU は Set も出力する ▶ MSB は 32 ビットの数値の 正負を表す(2の補数) ▶ 0 なら正 ▶ | なら負 ▶ Set はa – b の結果が負に なると 1 になる a b

**1000...0000** 

**MSB** 

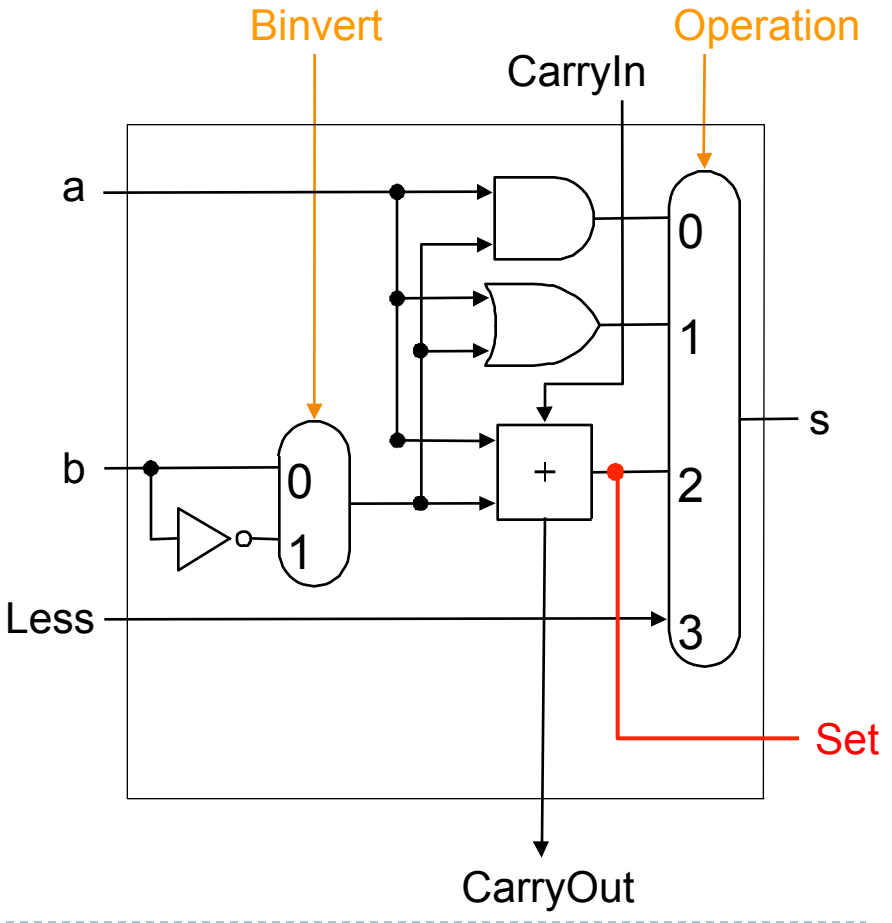

20

### $32E'$ ットALU (ver. 3)

▶ 比較演算(slt)をサポート ▶ a < b の時に | を出力 **▶ a – b を計算** ▶ 結果が負なら Set の値は I ▶ MUX4で3 つ目の入力を出力する ▶ ALU を 2 回通る(2回実行) ▶ 減算を実行 □ Set の値を計算するため ▶ 3 つ目の入力を出力 □ つまり、Set の値

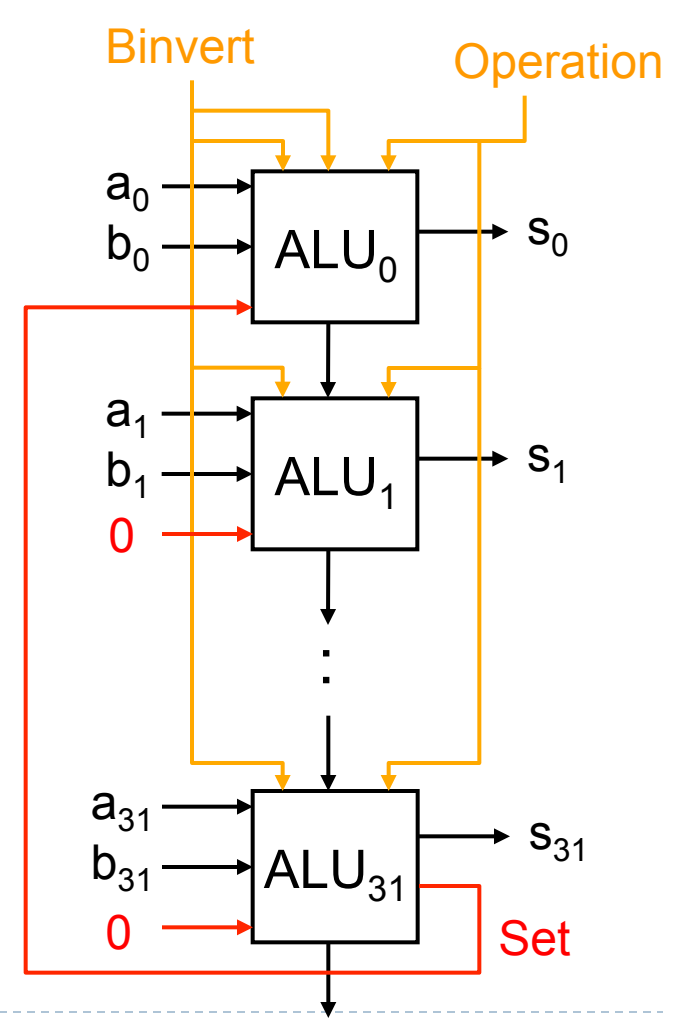

 $C_{32}$ (carry out)

# 1ビットALU (ver. 3) クラス

```
public class ALU { 
   public ALU(Path binvert, Path[] op, // 制御入力
                  Path a, Path b, Path less, // 入力
                   Path carryIn, 
                 Path s, Path carryOut, // 出力
                   ) {
: \cdot :
   } 
   public void run() { 
: \cdot :
 } 
}
```
# 1ビットALU (ver. 3, MSB用) クラス

```
public class ALU_msb { 
   public ALU_msb(Path binvert, Path[] op, // 制御入力
                  Path a, Path b, Path less, // 入力
                  Path carryIn, 
                 Path s, Path carryOut, // 出力
                  Path set) {
: \cdot :
 } 
   public void run() { 
: \cdot :
 } 
}
```
# 32ビットALU (ver. 3) クラス

```
public class ALU32 { 
  ALU[] alu = new ALU[31]; 
  ALU_msb alu_msb;
  public ALU32(Path binvert, Path[] op, // 制御入力
              Bus a, Bus b, // 入力
               Bus s, Path carryOut) { // 出力
: \cdot :
 } 
  public void run() { 
    // slt䛾場合を考慮して、ALUを2回実行する必要がある
    //  1回目䛿Set䛾計算
    <u>// 2回目はLessの値の出力</u>
   } 
}
```
### $32E'$ ットALU (ver. 4)

#### ▶ 等号演算をサポート

- ▶ 条件分岐等で使用
- ▶ 減算演算結果が 0 なら Zero を 1 にする
	- ▶ すべてのビットが 0 になった時
- ▶ 制御入力
	- **▶ Binvert: I**
	- ▶ Operation: 10

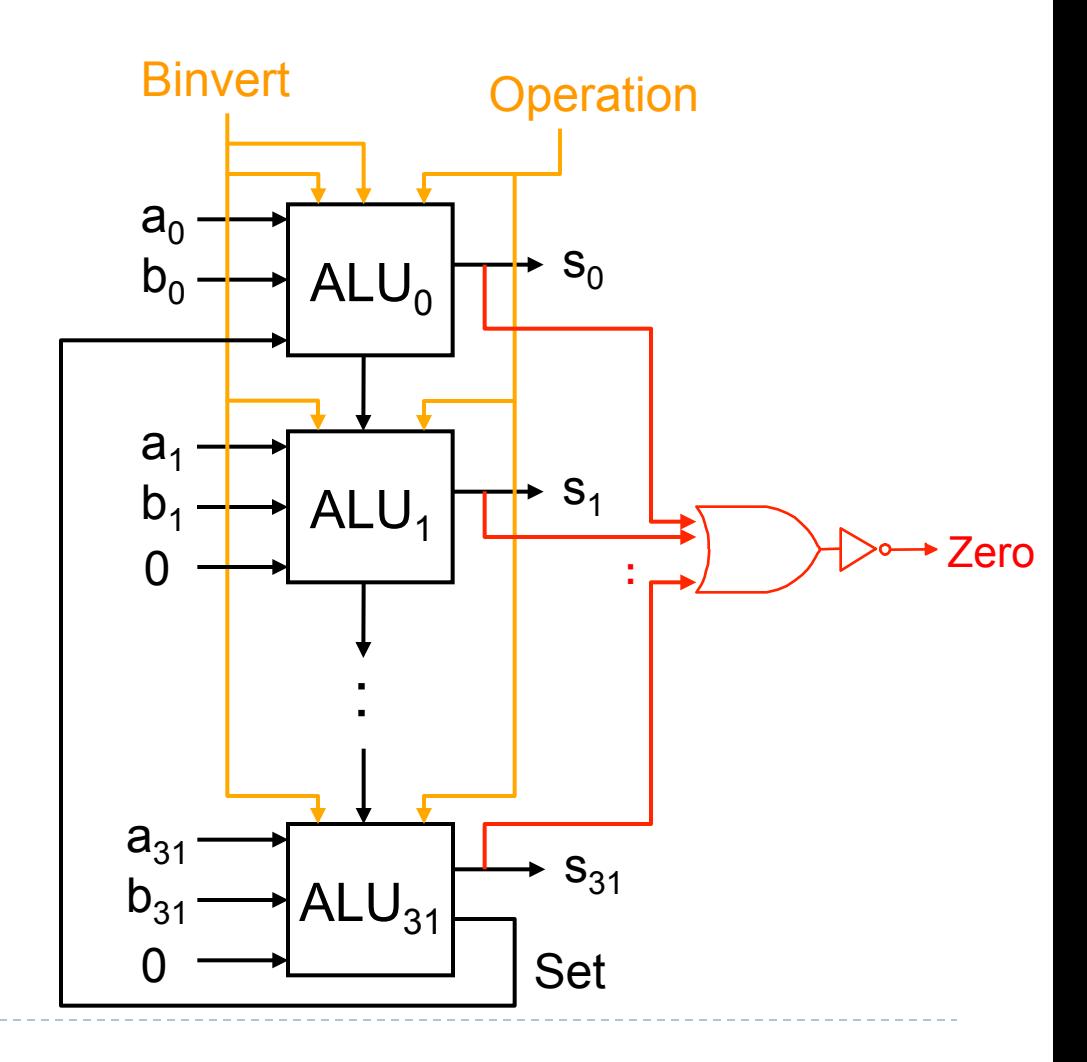

# 32ビットALU (ver. 4) クラス

```
public class ALU32 { 
   // 今後䛾ためにBinvertとOperation䛿まとめる
  // carryOutは使わないので省略
  public ALU32(Path[] ops, // 制御入力
              Bus a, Bus b, // 入力
               Bus s, Path zero) { // 出力
    Path binvert = ops[2]; 
    Path[] op = new Path[2]; 
    op[1] = ops[1]; 
    op[0] = ops[0]; 
: : :
    new ALU(binvert, op, ...); 
 } 
  public void run() { 
: \cdot :
 } 
}
```
### 32ビット ALU完成

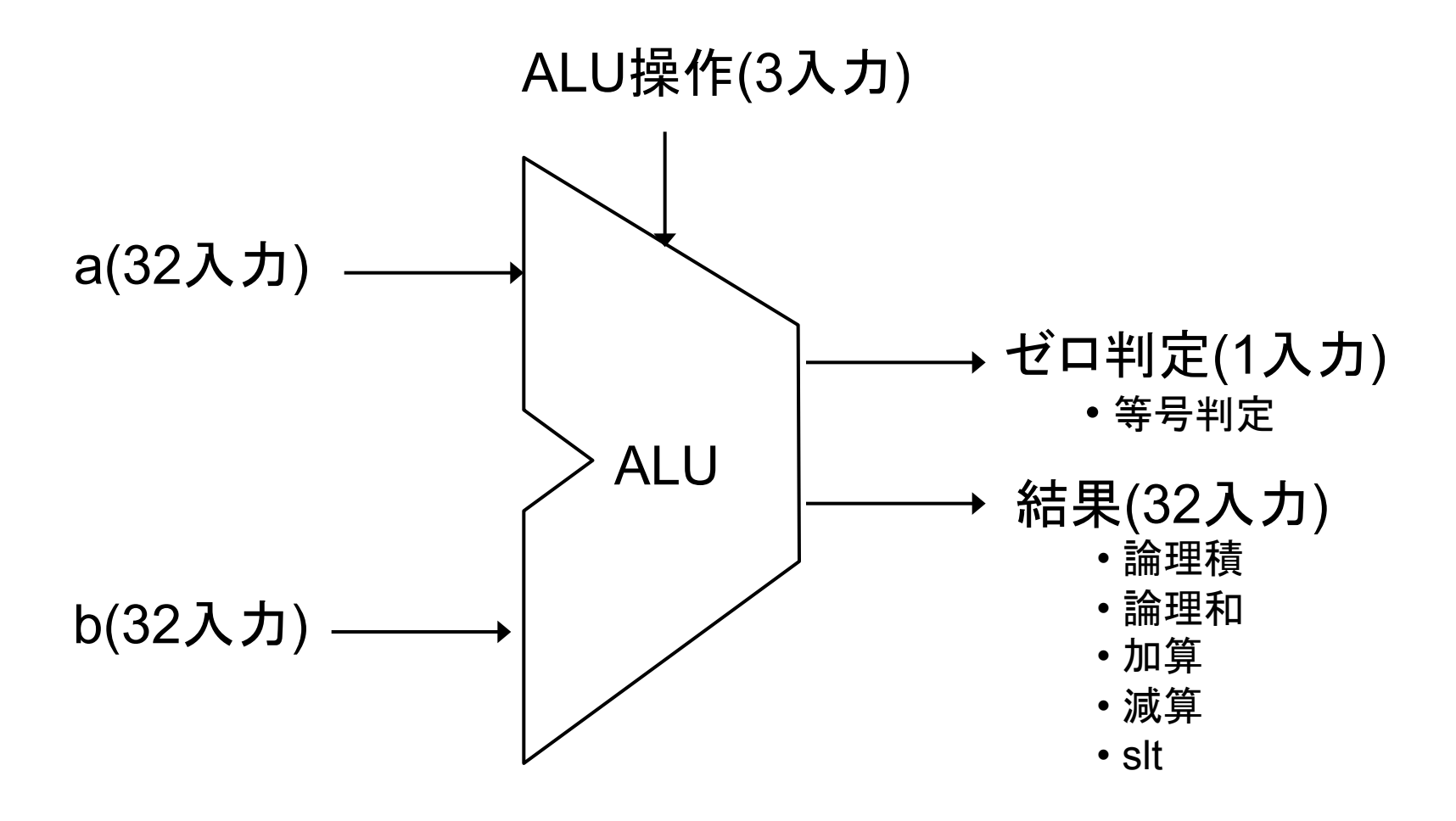

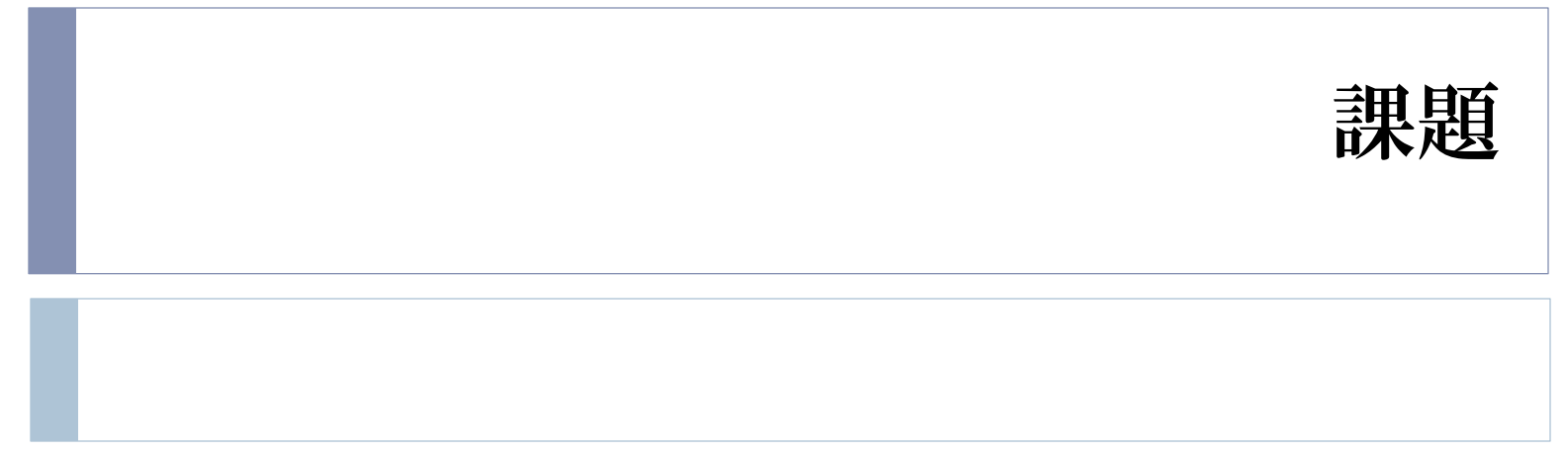

## 課題1 (再掲)

- ▶ 32ビットALU(ver. 4)を作成せよ
	- ▶ 以下のクラスを作る必要がある
		- } MUX、MUX4、ALU、ALU\_msb、ALU32クラスを定義
	- ▶ ALU32Driver クラスを作り、全ての演算についてテストすること

### 課題2(オプション) (再掲)

#### ▶ 32ビットALUにオーバフローを判定する回路を追加せよ

- MSB 用の ALU に追加すればよい
	- ▶ オーバフローをおこすと 1 を出力
	- ▶ オーバフローは加減算を行った時に以下の条件で起こる
		- □ MSB を見れば a, b, s の符号が分かる
		- □ もちろん符合の判別にifは使用不可

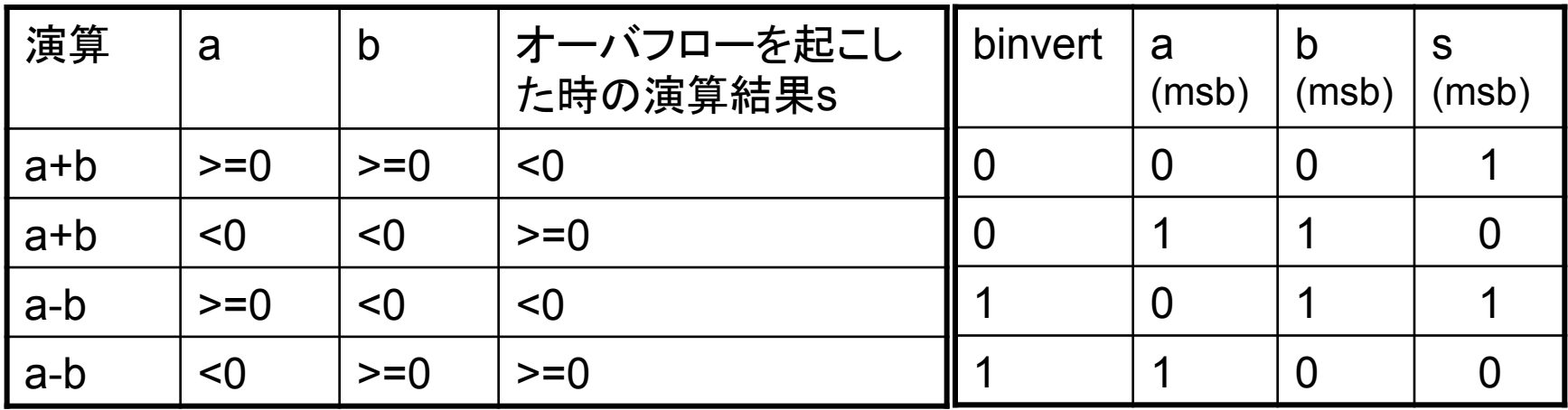

### 32ビット ALU完成 (Overflow)

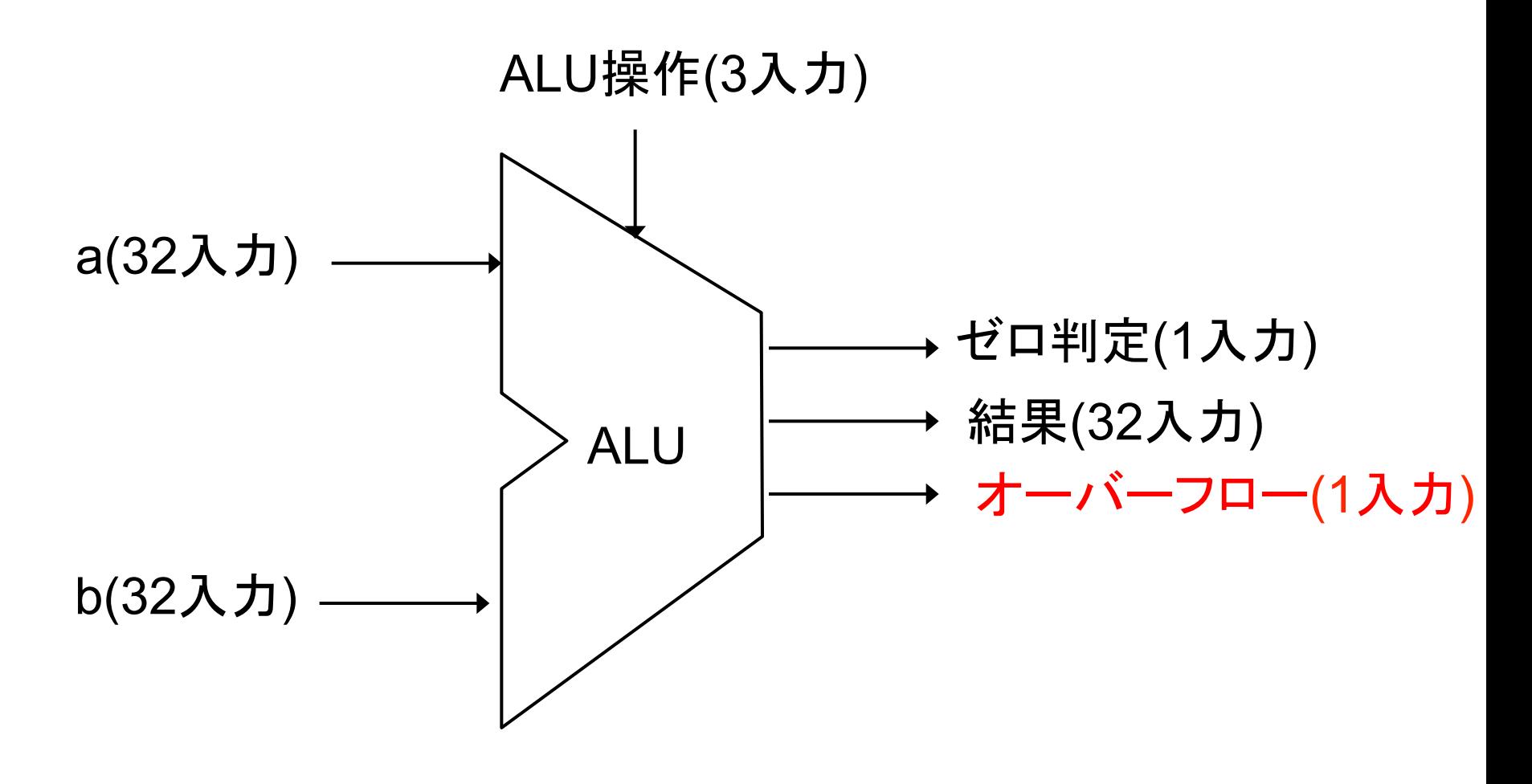

## 課題3 (オプション) (再掲)

- ▶ 6月18日 に発表される Top500 2012 June を調査し, 以下 の点についてまとめよ
	- ▶ 1位になったサイトの,国・機関・性能についてまとめよ. 性能に は、RPeak·Rmaxの2種類が存在することに注意し、Pflops(ペタ フロップス)に換算せよ
	- ▶ 10位までを集計し, 国別にサイト数をまとめよ. 日本は10位以 内に何台はいっているか?

### 課題提出

- } 〆切:7/6 (Fri) 23:59
- ▶ 提出物: 以下のファイルを圧縮したもの
	- ▶ ドキュメント(pdf,plain txt,wordなんでも可)
		- ▶ テスト結果 (テスト内容とその結果)
			- □ 注意: 作成したプログラムは今後も使用するため、 十分にテストすること

▶ 感想等

- ▶ プログラムソース一式 (ソースコードのみ)
	- ▶ 必ず…Driver.javaクラスも含める
- } 提出方法:Webから提出